**Adobe Photoshop Key Generator (Final 2022)**

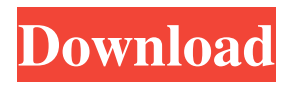

**Adobe Photoshop Crack+ License Key Full Download PC/Windows**

[How to use Photoshop] In this Photoshop tutorial, we'll take a look at how to make the dog's eyes that much bigger. Working in Photoshop: 1. In Image > Adjustments > Enhance > Noise, create a new layer, use the Amount setting, and choose a setting between 100 and 300,

and set it to Average. 2. Create a new layer and use the Curves tool to create a curve that looks like this: See More Tutorials › 3. Make sure this layer is selected, and then use the Dodge tool to brighten this layer. 4. Create a new layer and draw a box over the image, use the Rectangle tool, and fill it with black. Select the black box, and then hold down the Option (PC) or Alt (Mac) key, and click on the image to move it so the border

is only visible on the dog's nose. Note: If you have Layer Styles turned on, you'll find it a bit easier to use this method, instead of dragging the border all the way into the dog's face, which will make it difficult to access for future editing. Tip: You can use the Paste into a new layer button to paste the border into a new layer and easily remove the layer from the image. 5. Create a new layer, and then use the Burn tool to

make the black border around the dog stand out more. To do so, use the Burn tool, and set the Temperature to -18, the Opacity

to 100%, and the Midtone Contrast to 19. 6. Create a new layer and use the Dodge tool to brighten up the dog a bit. Use the Option (PC) or Alt (Mac) key and click on the dog's black eye. 7. Use the Eraser tool to clean up any part of the image where the dog's face or body has black background, then hold

down the Shift key (PC) or Option (Mac) key, click once, and then drag to remove any unwanted areas. 8. Use the Channel Mixer (PC) or Hue/Saturation (Mac) tool to adjust the color of the dog's eyes, making the left one blue and the right one red. Also, use the same tool to adjust the color of the black border on the left side of the dog's nose. 9. Use the

**Adobe Photoshop Activator**

You can use Photoshop Elements to edit basic images, create photo collages or web graphics. It's a great software for editing photos on smartphones. It's highly recommended to have a good graphics computer to run Photoshop Elements. If your computer is slow, it will make Photoshop slow and hard to use. Download a copy of Photoshop Elements and follow these steps:

From the Adobe website, click the Download button and you will be able to download Photoshop Elements. On your computer, double-click the "Elements.dmg" file and the software will start up. Open the folder you downloaded the software and copy the Adobe Photoshop Crack For Windows Elements folder. On your computer, double-click the Photoshop Elements.app file. Open the folder you copied

earlier and copy this "Adobe Photoshop Download With Full Crack Elements.app" file to your Applications folder. Make sure that you can see the Adobe Photoshop Crack For Windows Elements logo when you open it. Read the user manual to understand how to use the software. Click on the Help button on the top menu. How to install Adobe Photoshop Product Key Elements on PC To install the software to your

computer, click on the Start menu in the upper right corner of your computer screen. A menu will open and click on Start, Control Panel. On the Control Panel page, click Programs and Features. On the General page, click Change and select the Advanced Settings link. On the Software Installation tab, click the Change button and then select the custom option. Now you will see a window titled: "Do You

Want To Add or Remove A Program". Click the Add button. On the "Add Or Remove Programs" window, scroll to the bottom and select the Adobe Photoshop Elements folder. Click the Install button. Wait for the software to install. How to install Adobe Photoshop Elements on Mac To install the software to your computer, click on the top menu bar in the upper right corner of your computer screen. A menu will open and

click on the Applications icon. On the left, open the "Applications" folder and drag the Adobe Photoshop Elements folder to the Applications folder. Open the Adobe Photoshop Elements.app file and open the folder you copied to open the software. Read the user manual to understand how to use the software. If you get any a681f4349e

Google is facing antitrust scrutiny across Europe, with the European Commission investigating the company over its Android operating system, search practices, and other matters. Google is under investigation by a European Commission competition regulator over its use of Android, arguably the world's most successful mobile

operating system. Europe's antitrust commissioner Margrethe Vestager will hear cases through February. The commission has said it will investigate accusations of "grave concerns for consumers" related to Android. Last year, the company said Google's plans to launch a smart assistant computer called the Google Home would violate European antitrust rules because it would prevent other companies from

creating "assistants" for rival smartphones. Google has denied those claims and says it has been "working closely with the commission to make sure we do not exceed our obligations." The European Commission says it "has reason to believe" that Google's Android software "has lessened incentives for hardware makers to promote rivals' devices." EU competition authorities also are reportedly looking into other practices,

including how search ad results favor Google's own products and services. Earlier this week Google signaled it was pulling out of talks with the commission. Google EU director Ignacio Garcia Bercero told a parliamentary committee the commission was "clear that it would not be able to deliver the results that we and our business need." Europe's highest court ordered Google to change how it organizes search results

for certain European countries in 2014, in a ruling that affected searches in Spain, Germany, and Austria. Google said it has complied. In its findings, the EU's highest court said that when a consumer typed "Trousers" into a Google search, it listed 11 results, including an advertisement for the manufacturer of the pants. When consumers searched the same term in German, the results included seven

manufacturers of trousers. Because of differences in languages, it has always been the case that some search results appear in certain languages, and other results appear in the original language. The ruling wasn't centered on Google search results, but what appeared as search suggestions, which are advertisements that appear in the top three results of a search. One such result was labeled "Product name"

Pricewhere," a hint that Google's system ranked certain products higher than others. It was based on how often

**What's New in the?**

## the game. 17. ERIK DONG PHOTO BY ANDREW DOWNS / NORTHJERSEY.COM / CI It's no surprise that the DONG beat us at our own game. No, he's not a huge white guy. It's not funny.

It's just proven that the "little engine that could" can go toe-totoe with big bad sports franchises. Who's next? Baltimore? Miami? 16. COLIN PETERS PHOTO BY ANDREW DOWNS / NORTHJERSEY.COM / CI Whether he's swanking around the free world or just down in the dirt wrestling a small child in the back of his van, Colin is THE GUY. 15. PAUL DYSON PHOTO BY ANDREW

DOWNS / NORTHJERSEY.COM / CI The former St. Louis Cardinal great is still pitching and hitting in Palm Beach, Fla., where he owns a luxurious house that he lets his friends stay in. Sure, he might not make it to Cooperstown, but his legacy is certainly secure for his efforts on the field. 14. JOE MICHELI PHOTO BY ANDREW DOWNS / NORTHJERSEY.COM / CI

The young man just turned 21, and the consensus is that he's already a top notch closer. He's closed games for the Sox since he entered the league in 2010. 13. MATT MURPHY PHOTO BY ANDREW DOWNS / NORTHJERSEY.COM / CI The MLB veteran is a feel good story because he grew up playing soccer in Pittsburgh and turned to baseball when he realized he was too slow to play soccer. 12. ZACK EPSTEIN

PHOTO BY ANDREW DOWNS / NORTHJERSEY.COM / CI The 23 year-old story teller might be the greatest starting pitcher in team history. He went from being a non-prospect to being the biggest story in the AL East. 11. ERIK JOHANSSON PHOTO BY ANDREW DOWNS / NORTHJERSEY.COM / CI Of all the future Hall of Famers the Red Sox have added, Erik

## Johansson may be the best of them all. His

**System Requirements For Adobe Photoshop:**

Minimum: OS: Windows Vista x64 (64-bit) Processor: Intel Core 2 Duo 2.4 GHz / AMD Athlon 64 x2 3.0 GHz or faster Memory: 1 GB RAM Graphics: NVIDIA GeForce GTX 480 or ATI Radeon HD 5870 (1 GB RAM) DirectX: Version 11 Network: Broadband Internet connection Recommended: OS: Windows 7 x64 (64-bit) Processor: Intel Core i5-2500 /

## AMD Phenom II X4

## Related links:

<https://www.opticlass.de/advert/adobe-photoshop-cc-2019-version-20/>

<http://powervapes.net/adobe-photoshop-universal-keygen-full-version-latest-2022/>

<https://www.tenerifelife.net/advert/photoshop-2022-version-23-2-crack-keygen-with-serial-number-for-windows-updated-2022/> [https://blacksocially.com/upload/files/2022/06/tcH27LrAb3rES3wUWecF\\_30\\_e1178a1c321551325f328c5313495481\\_file.pdf](https://blacksocially.com/upload/files/2022/06/tcH27LrAb3rES3wUWecF_30_e1178a1c321551325f328c5313495481_file.pdf) [https://tchatche.ci/upload/files/2022/06/WsUItyHlhLLgXkKCrpW9\\_30\\_7ba5a84abc275783d1fbe718d813f779\\_file.pdf](https://tchatche.ci/upload/files/2022/06/WsUItyHlhLLgXkKCrpW9_30_7ba5a84abc275783d1fbe718d813f779_file.pdf) <http://vietditru.org/advert/photoshop-cs3-mem-patch-product-key-full-win-mac-updated-2022/>

<https://shopblacktampabay.org/2022/06/30/adobe-photoshop-2020-version-21-activation-for-windows-2022/>

<https://womss.com/photoshop-2021-version-22-4-2-win-mac/>

<https://ithinksew.net/advert/photoshop-2021-version-22-1-0-free-download-3264bit-april-2022/>

https://vietnam.com/upload/files/2022/06/uFkCsCfgQwyEGQRO56Dj\_30\_e1178a1c321551325f328c5313495481\_file.pdf <https://khaosod.us/classified/advert/adobe-photoshop-2021-version-22-4-1-universal-keygen-keygen-pc-windows-april-2022/>

<http://automationexim.com/photoshop-2022-version-23-install-crack-free-download-for-windows-latest-2022/>

[https://social111.s3.amazonaws.com/upload/files/2022/06/ZqZiKGGCpcQaZyJxaNDW\\_30\\_06f4b65d2c9a0da65ef9f1c51a75f](https://social111.s3.amazonaws.com/upload/files/2022/06/ZqZiKGGCpcQaZyJxaNDW_30_06f4b65d2c9a0da65ef9f1c51a75f653_file.pdf) [653\\_file.pdf](https://social111.s3.amazonaws.com/upload/files/2022/06/ZqZiKGGCpcQaZyJxaNDW_30_06f4b65d2c9a0da65ef9f1c51a75f653_file.pdf)

<http://obuchalka-dlya-detey.ru/?p=7126>

<https://charityhamlet.com/2022/06/30/photoshop-2022-version-23-0-hack-patch-pc-windows-latest-2022/>

<https://cialeysesome.wixsite.com/niysekingni/post/photoshop-2022-version-23-1-1-full-license-x64-updated-2022>

<https://ebisukoi.com/photoshop-cc-2019-version-20-universal-keygen-download-for-windows/>

<https://luxurygamingllc.com/adobe-photoshop-2021-version-22-4-2-crack-exe-file-download-x64-2022/>

<https://thecryptobee.com/photoshop-2022-version-23-1-torrent-for-windows-latest/>

<https://pqinsel.com/pq/advert/adobe-photoshop-2022-version-23-4-1-download-latest-2022/>